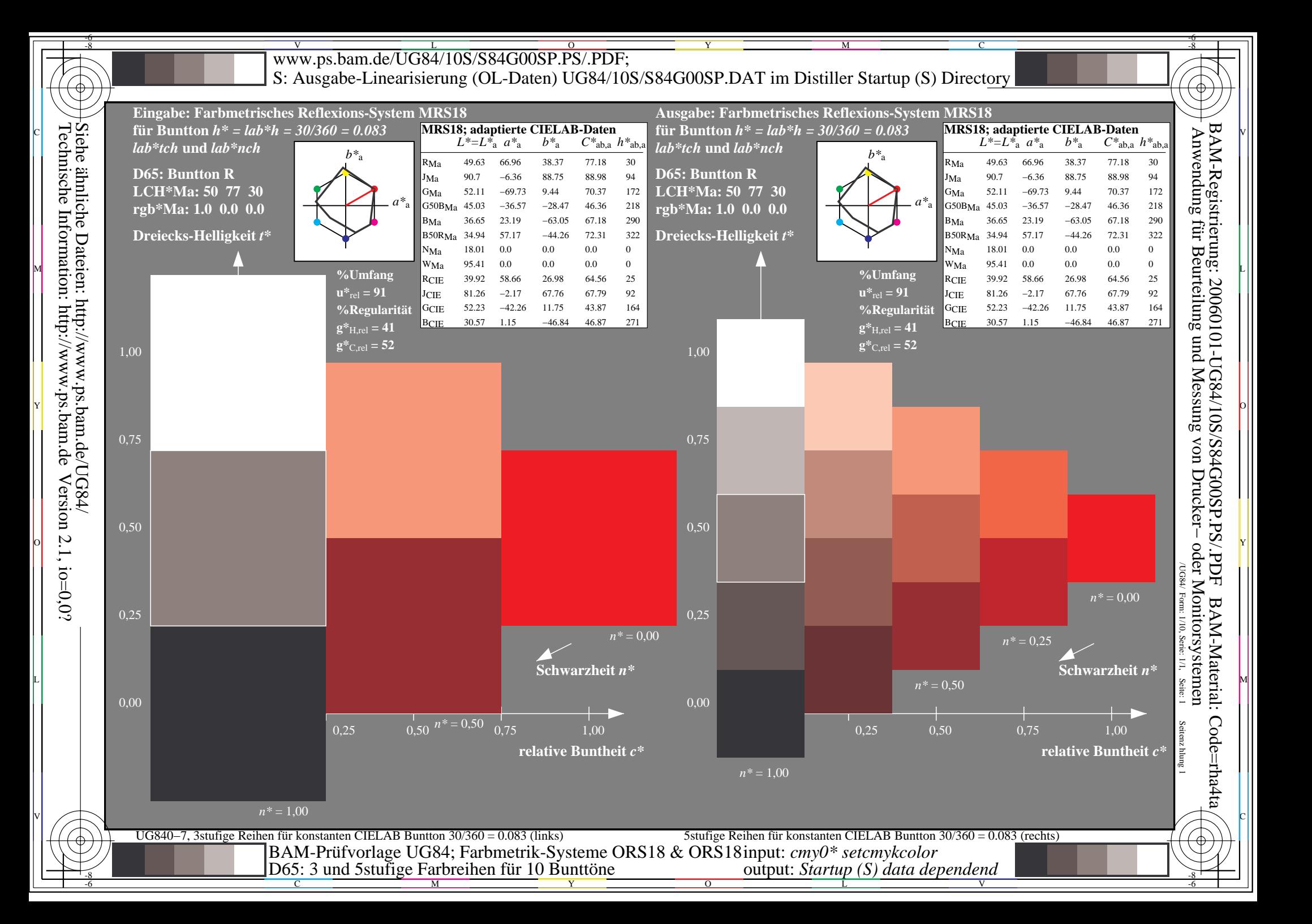

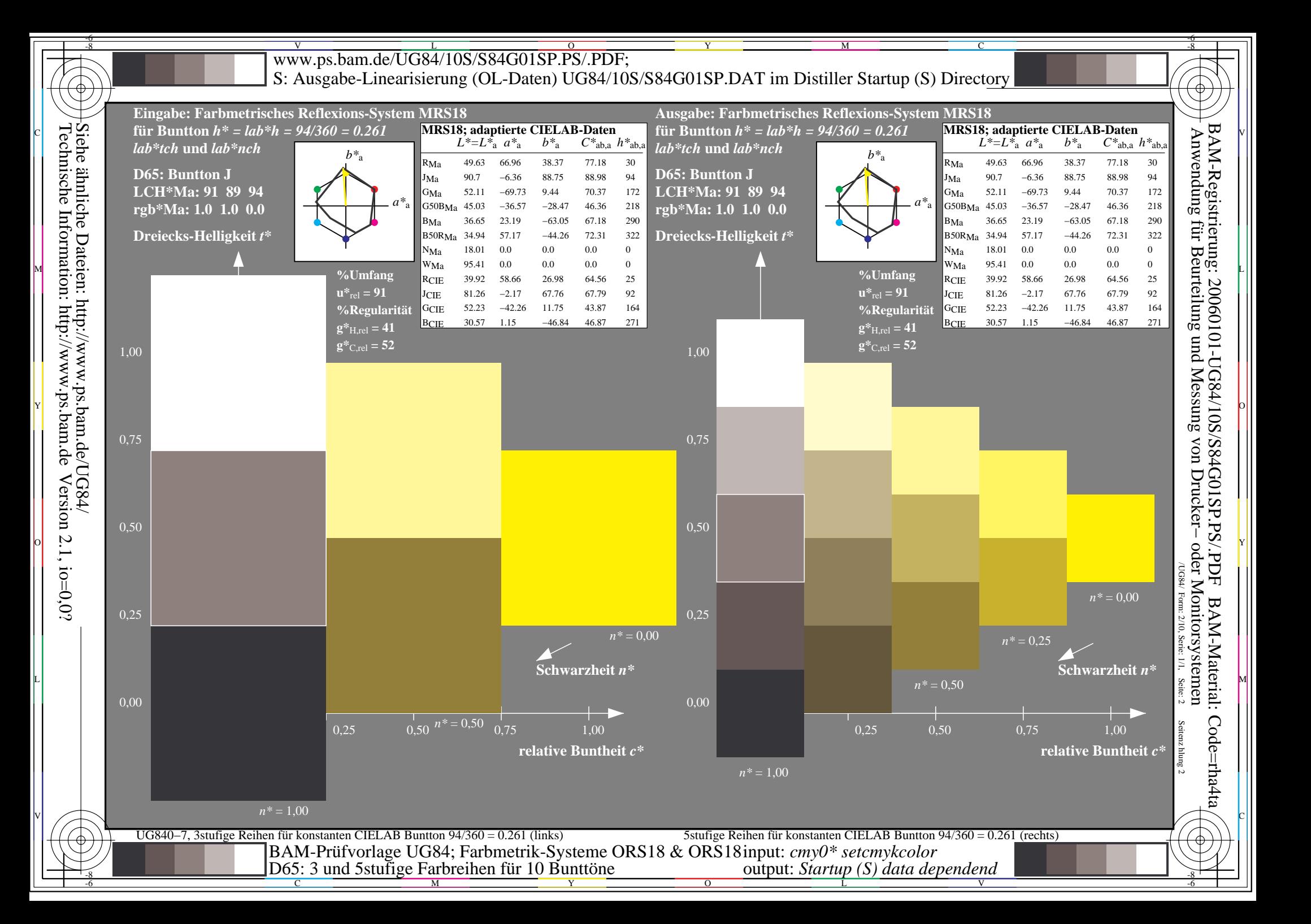

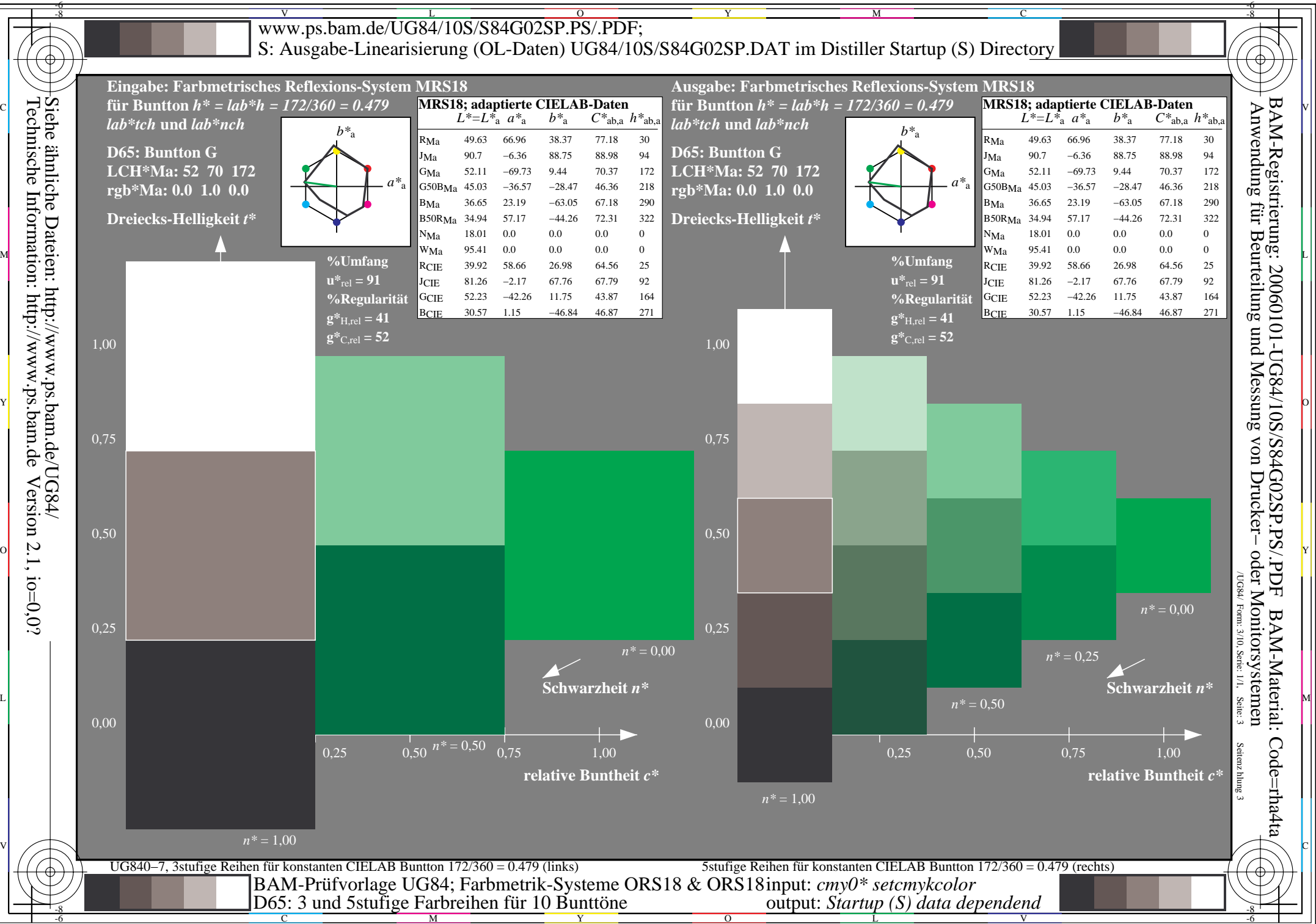

M

L

V

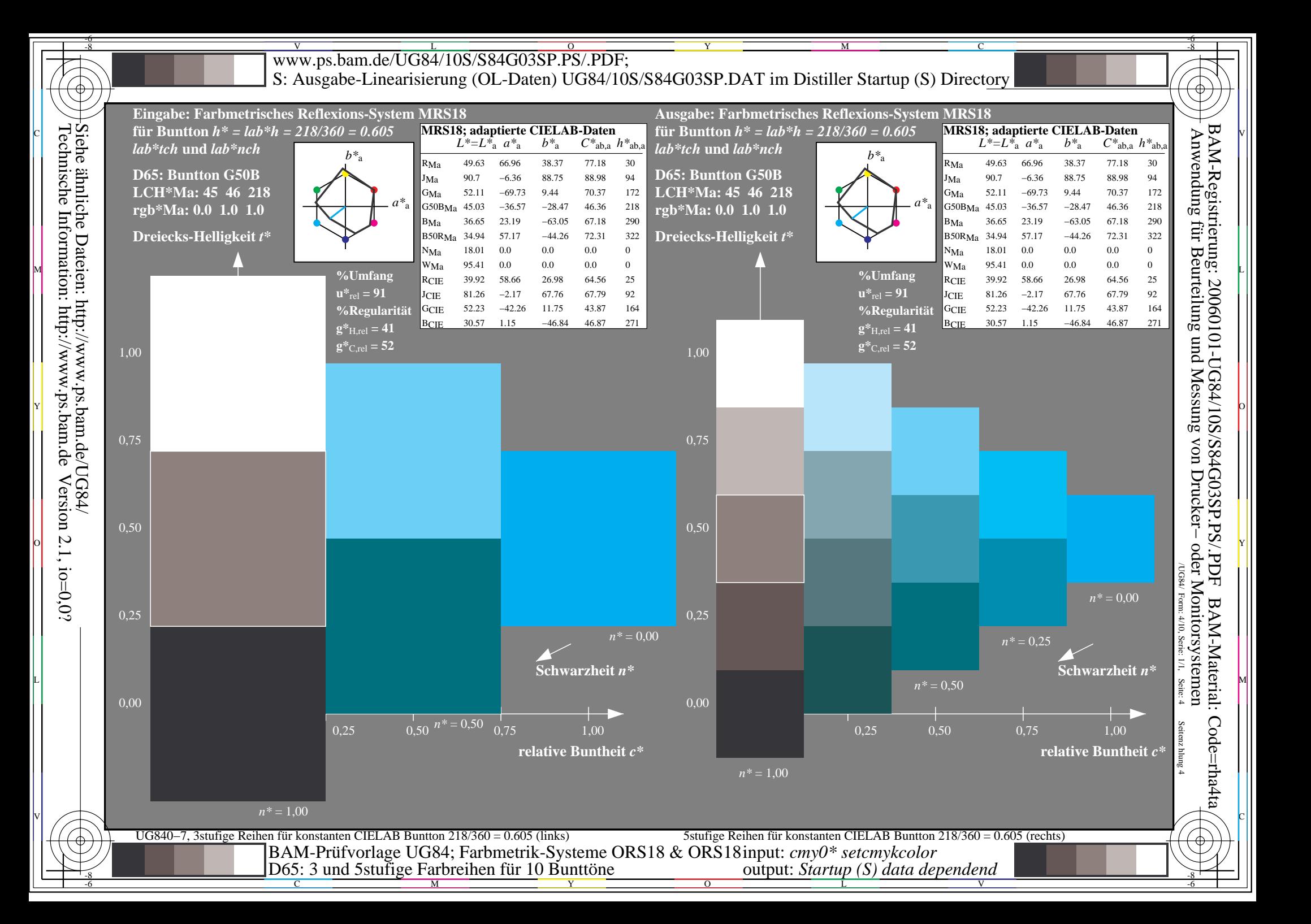

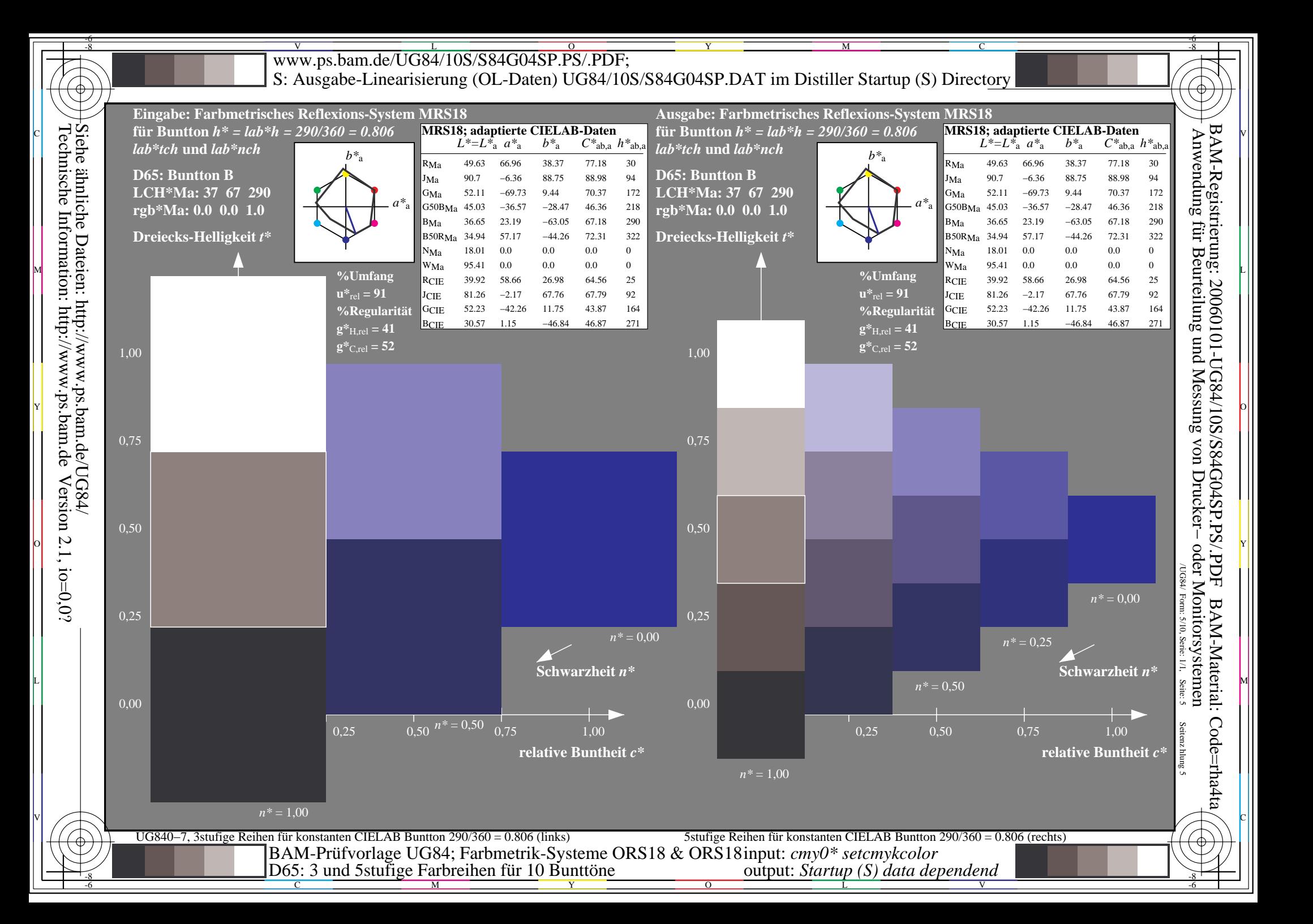

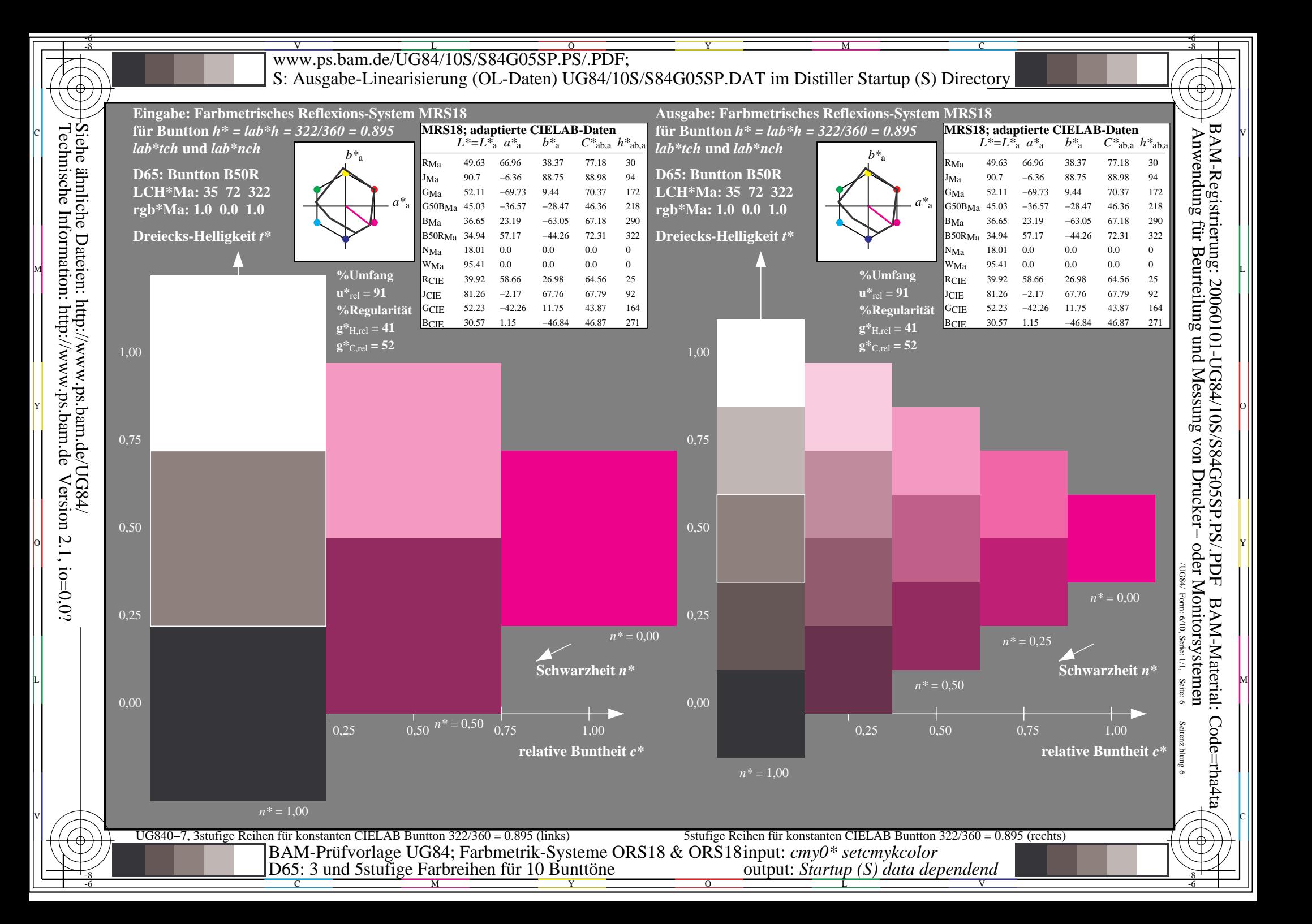

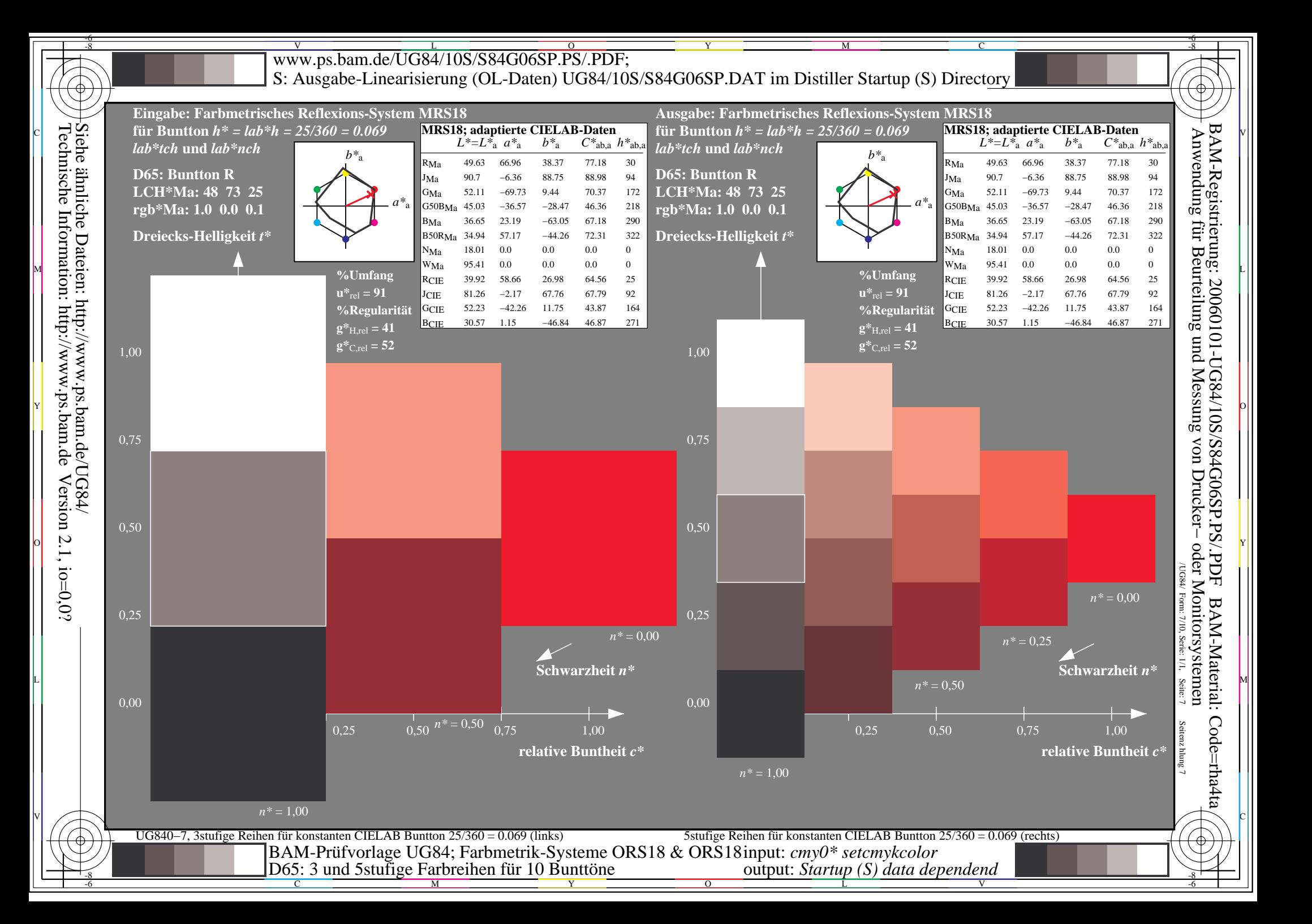

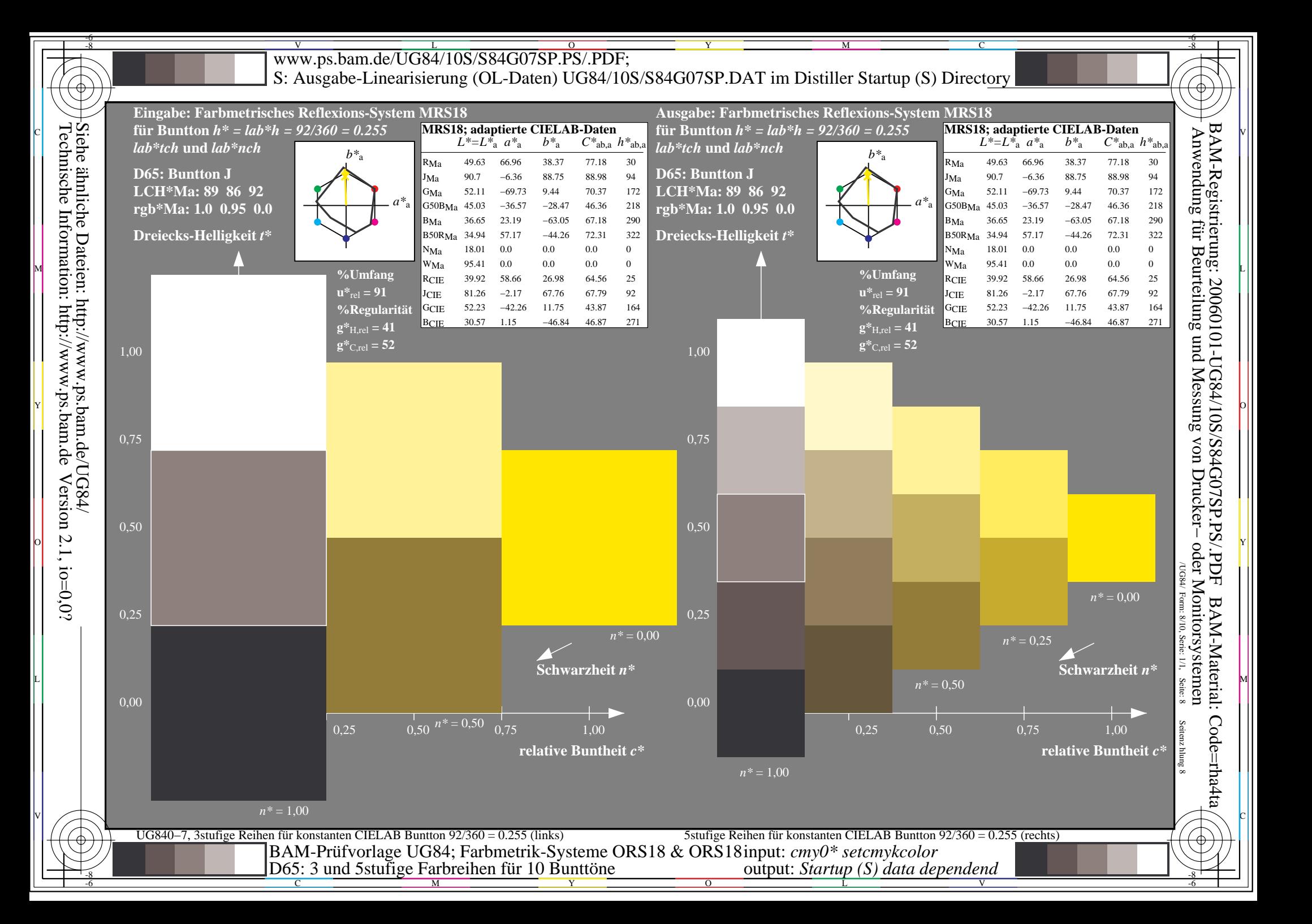

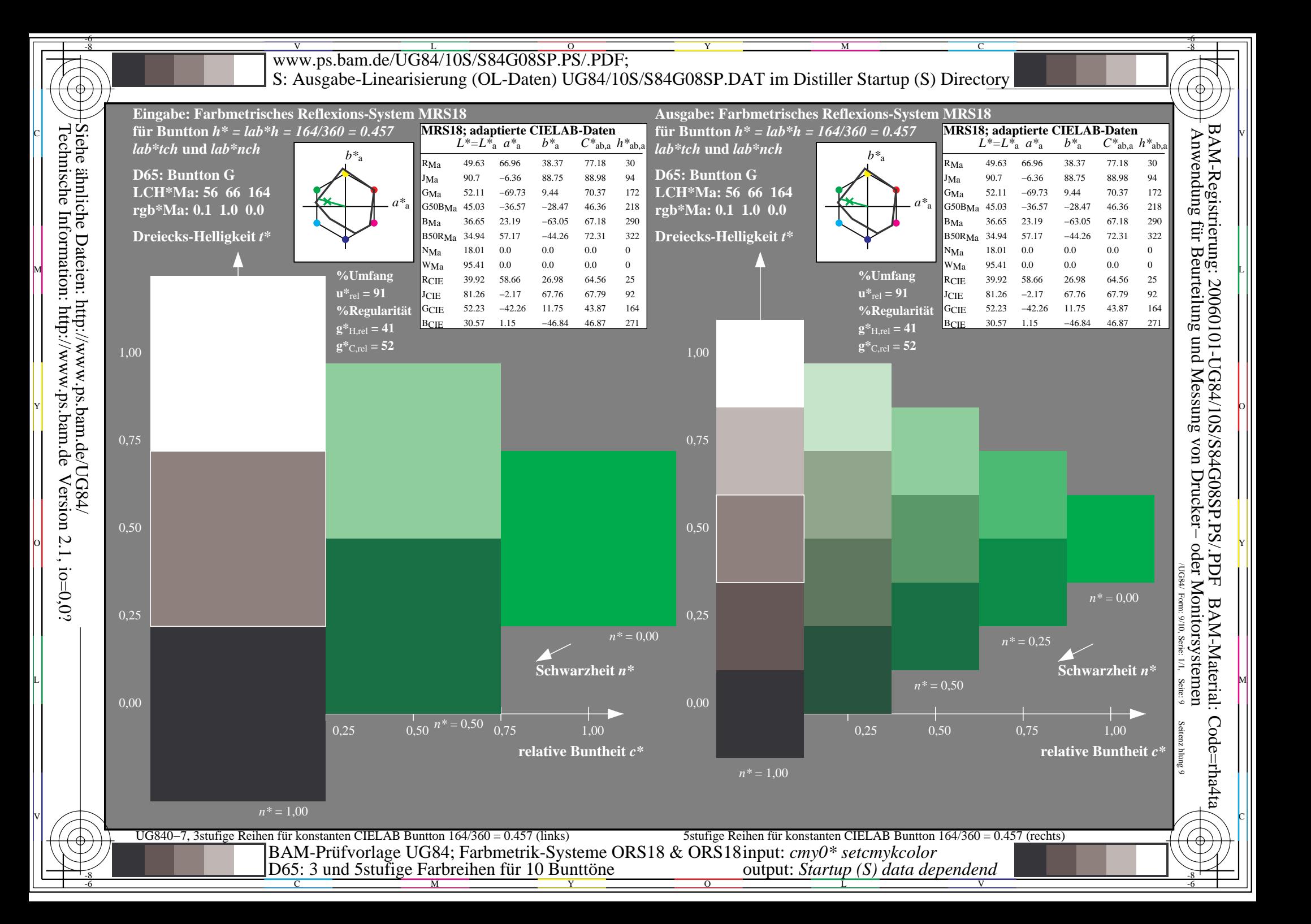

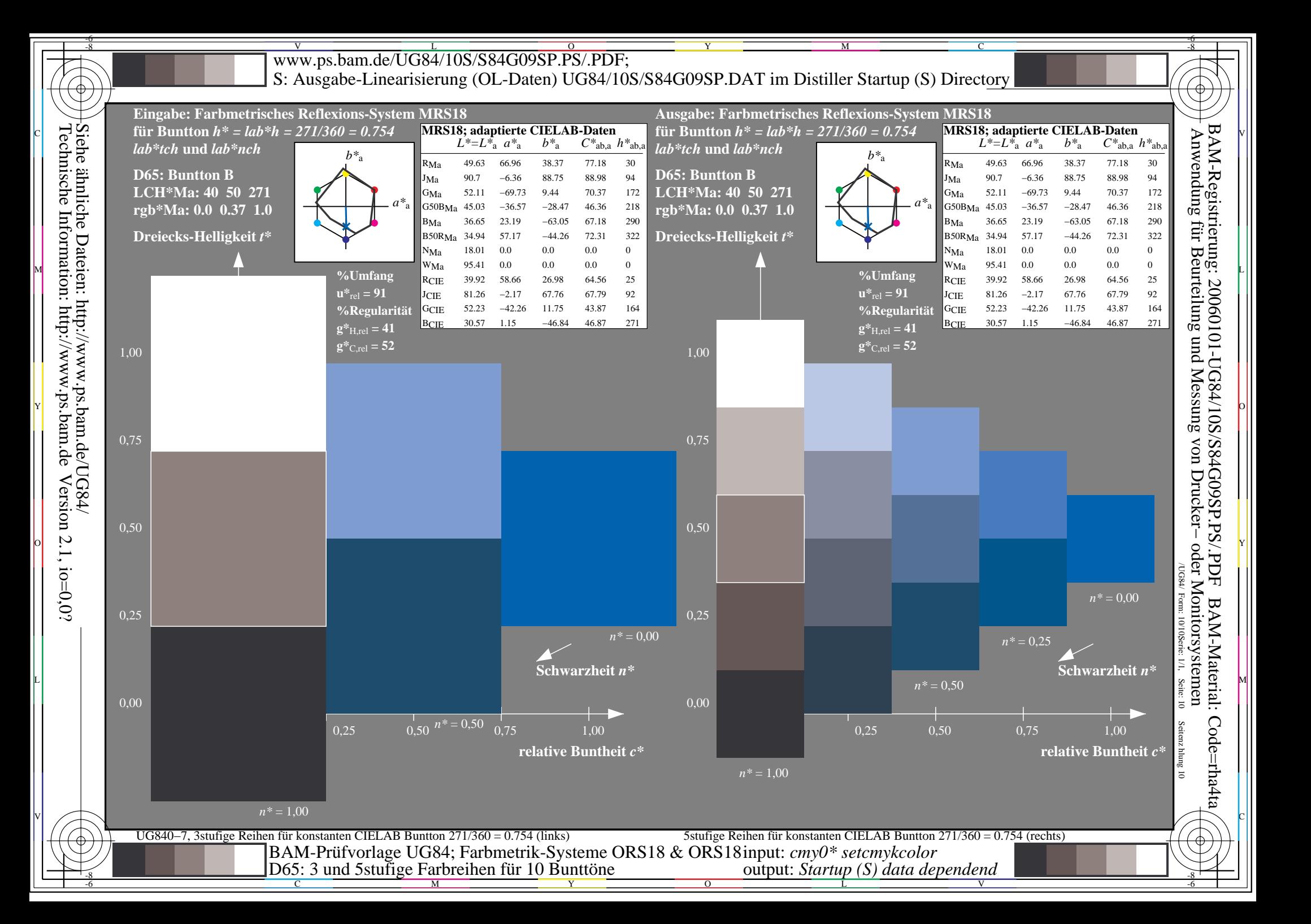